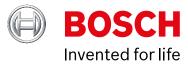

## **Installing an External Power Supply**

When installing more than one TouchOne touchscreen, all TouchOne's except one must be powered with external power supplies.

12V DC 1500mA Power Adapter (we recommend 12VDC/1.5A Battery backed up PSU)

The red wire from the Wire Harness connects to the positive terminal. You will need to cut a piece of 0.5mm wire to connect from the negative terminal to the COM terminal on the control panel. The black wire from the Wire Harness will also need to go to the COM terminal. The rest of the wiring is as per the original.

Before powering up the TouchOne running off of the external power supply, you will need to set up the areas in the control panel, then address the TouchOnes and/or keypad as required.

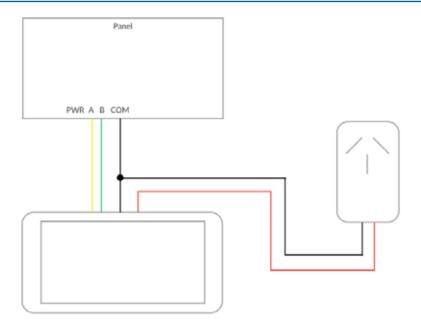

| Item                                                            | Location | Default | New | Item                                                                             | Location | Default | New |
|-----------------------------------------------------------------|----------|---------|-----|----------------------------------------------------------------------------------|----------|---------|-----|
|                                                                 |          |         |     |                                                                                  |          |         |     |
| Codepad 1 Area                                                  | 0518     | 1       |     | Codepad 2 Area                                                                   | 0519     | 0       |     |
| Codepad 3 Area                                                  | 0520     | 0       |     | Codepad 4 Area                                                                   | 0521     | 0       |     |
| Option                                                          |          |         | •   |                                                                                  | •        |         |     |
| 0 = Codepad area not assigned<br>1 = Codepad assigned to Area 1 |          |         |     | 2 = Codepad assigned to Area 2<br>3 = Codepad assigned to both Area 1 and Area 2 |          |         |     |

## **Setting the Correct Address**

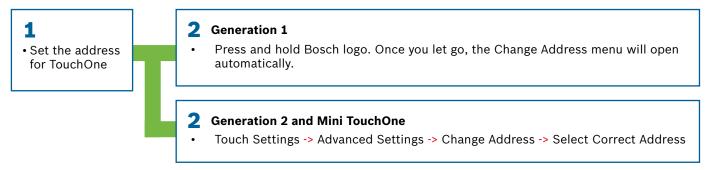